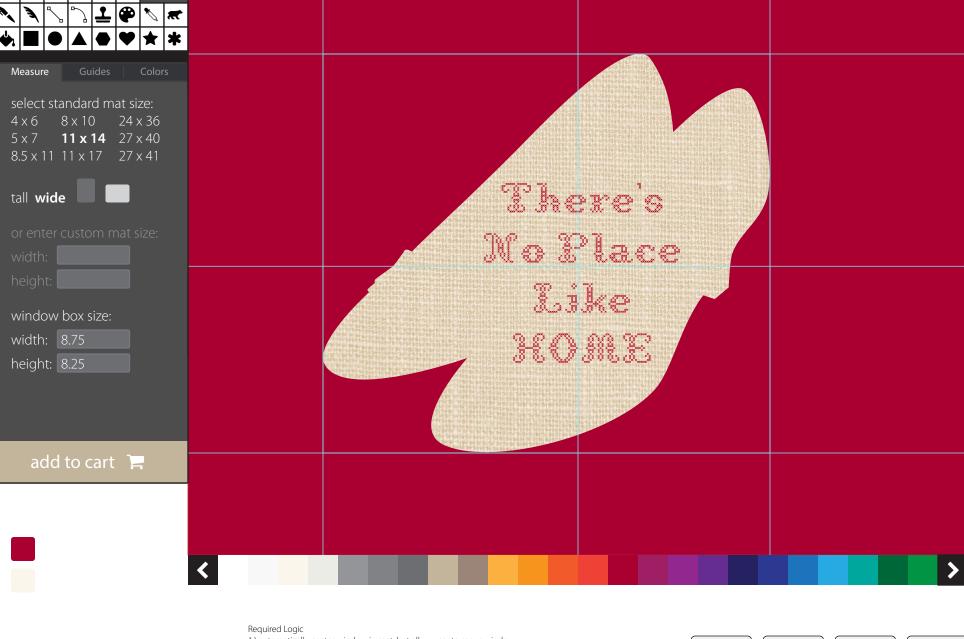

- 1.) automatically center window in mat, but allow user to move window
- 2.) user can place a window box on-screen just by entering values into the window box fields in the sidebar.
- 3.) values entered into custom mat sizes and window box sizes will swap positions based on tall or wide selection  $\,$

Alert to non-standard mat size:

1 - Draw

2 - Choose Mat Size 3 - Position Window(s) 4 - Choose Mat Color